# HIGH SCHOOL REMOTE LEARNING

**O365 - TEAMS AND CLASS ONENOTE** 

**DENISE GRIGHTMIRE** 

### COURSE DELIVERY

- Grade 10 Applied
	- D2L
	- Challenging clientele
- Calculus and Vectors
	- Teams and Class OneNote
	- Students were using Teams and Class OneNote prior to march break
	- Easy transition
	- Channel created for each unit
		- Announcement created in channel each day to outline assigned work for the day
	- Start with Teams, then shared Class OneNote app session were recorded through Stream
	- Students posted questions in shared excel file and collaboration
	- Assignments created in Teacher Content then distributed through assignments in Teams
	- Assignments marked in OneNote

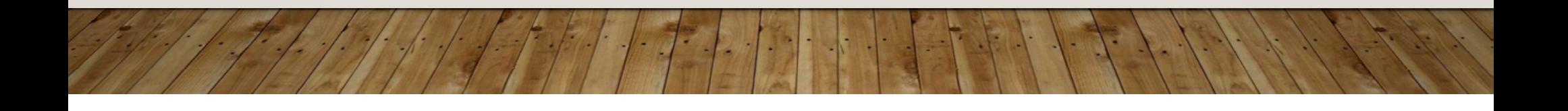

## STUDENT ENGAGEMENT

- D2L
	- Recorded lessons and assigned work
	- Half the class
- Calculus
	- Classes were combined about 40 students total of 50 students
	- 3 sessions per week started the week prior to official week
	- Live tutorials curve sketching problems –
	- Practiced curve sketching, final lesson prior to break
		- Gave students time to get familiar with teams meeting

#### CHANGES IN TEACHING PRACTICE

- Classroom routine/rules changed but similar how to behave, etc.
- Check in get students to talk about how they are feeling respond to their feelings
- Started with assigning videos from University of Waterloo Courseware
	- Assigned homework related to courseware videos
	- Take up questions the next day
	- Students would use chat to ask/answer questions
- Vectors
	- Live teaching students wanted live voice
	- After a while earbuds became strange feeling in the ears
	- Hard to joke when you can't hear anyone students would help by putting comments in the chat
- Assignments open ended
	- Learning to have students to submit authentic work
	- Provided an example students would have to create their own
	- Assignments posted in their OneNote personal section easy to mark with stylus pen

## ADMINISTRATIVE SUPPORT

- In the beginning live sessions were not allowed I had a blind student special case
- Union didn't want live sessions given permission by both admin and union
- Principal and VP were added to the classroom
- Both the principal and vp visited the classroom and talked to the students

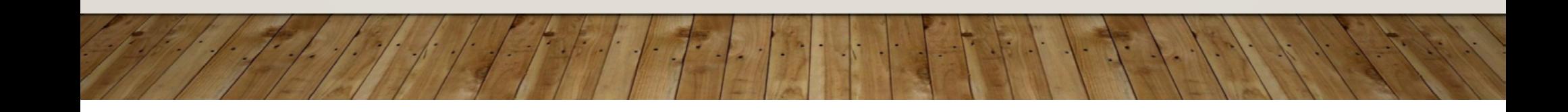

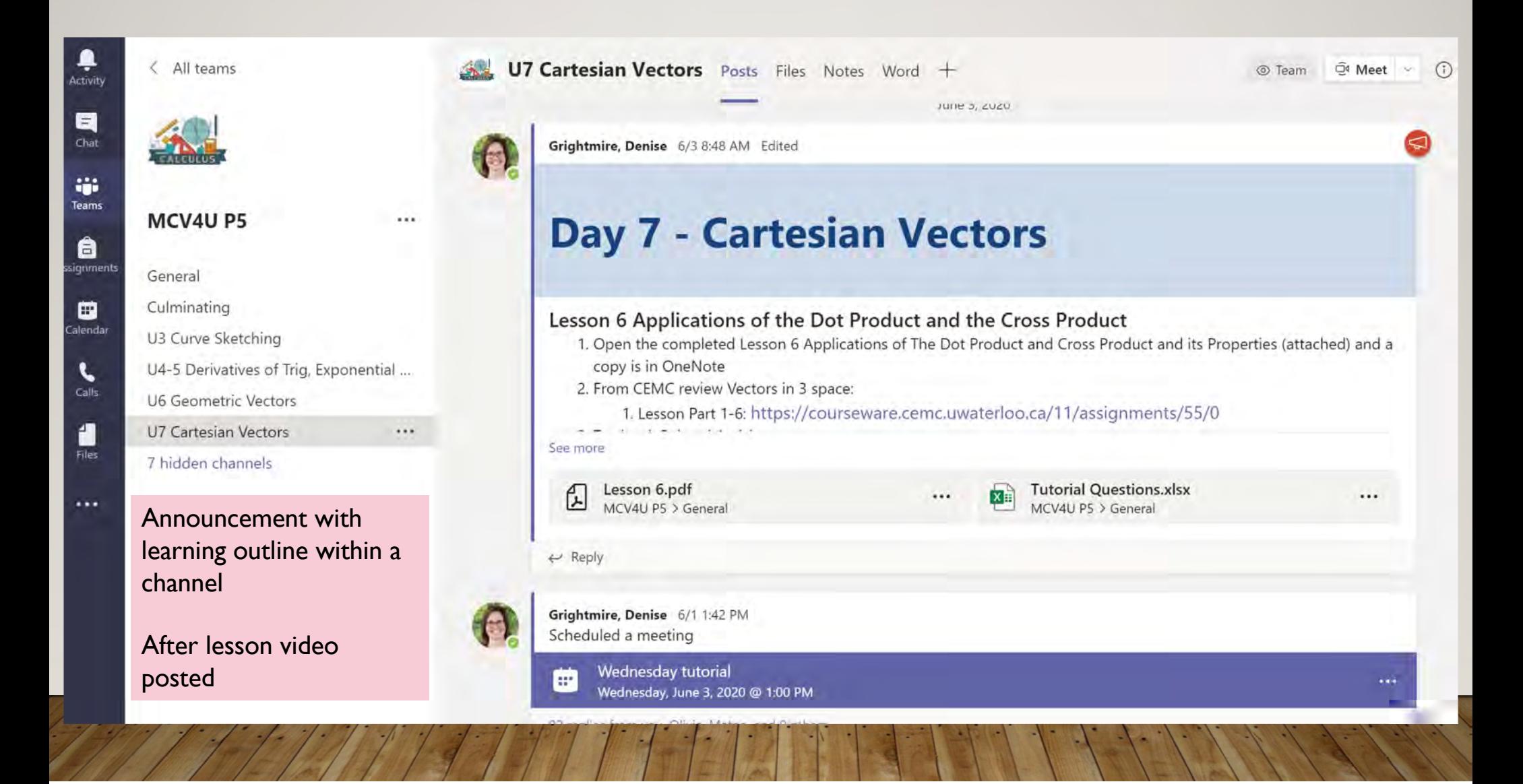

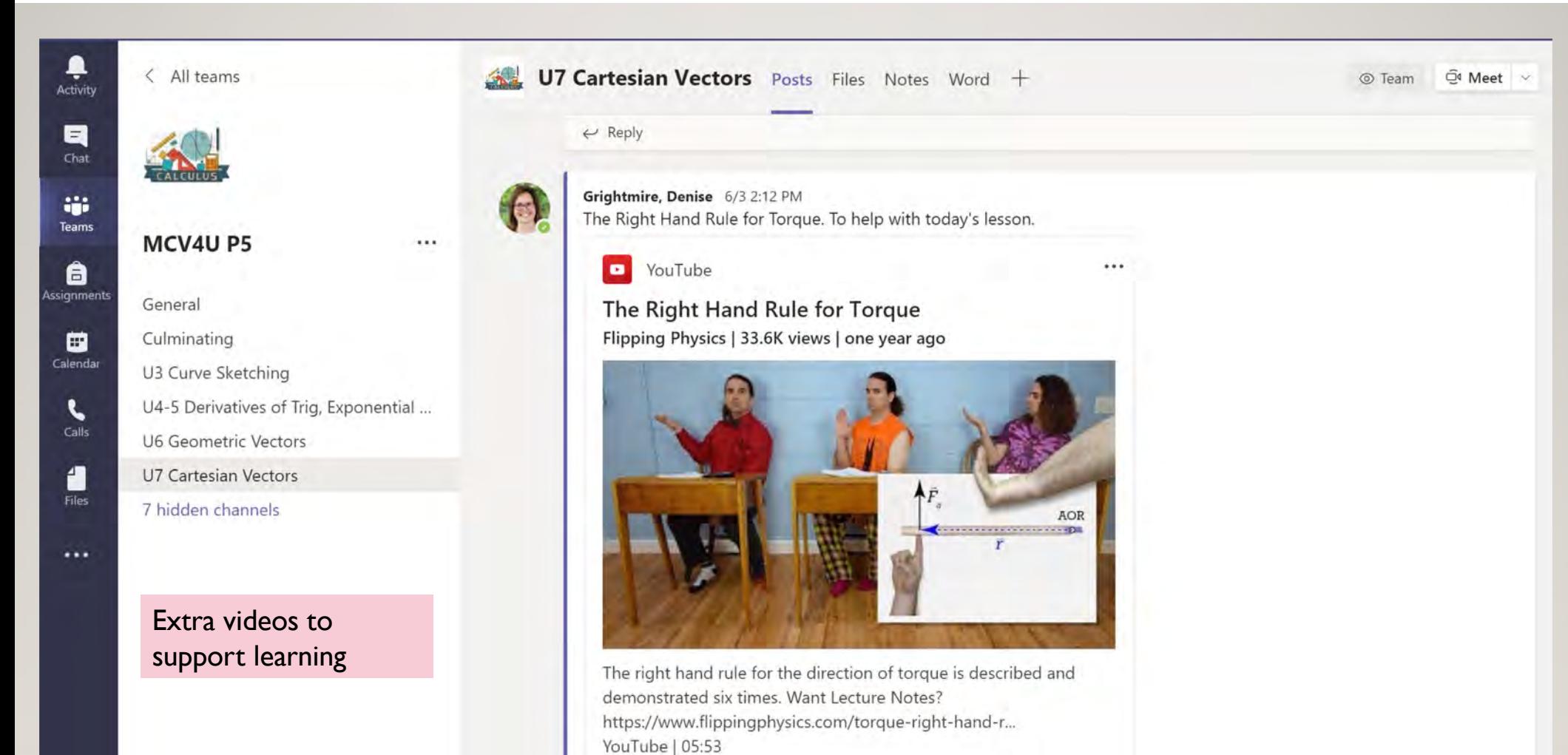

 $\leftarrow$  Reply

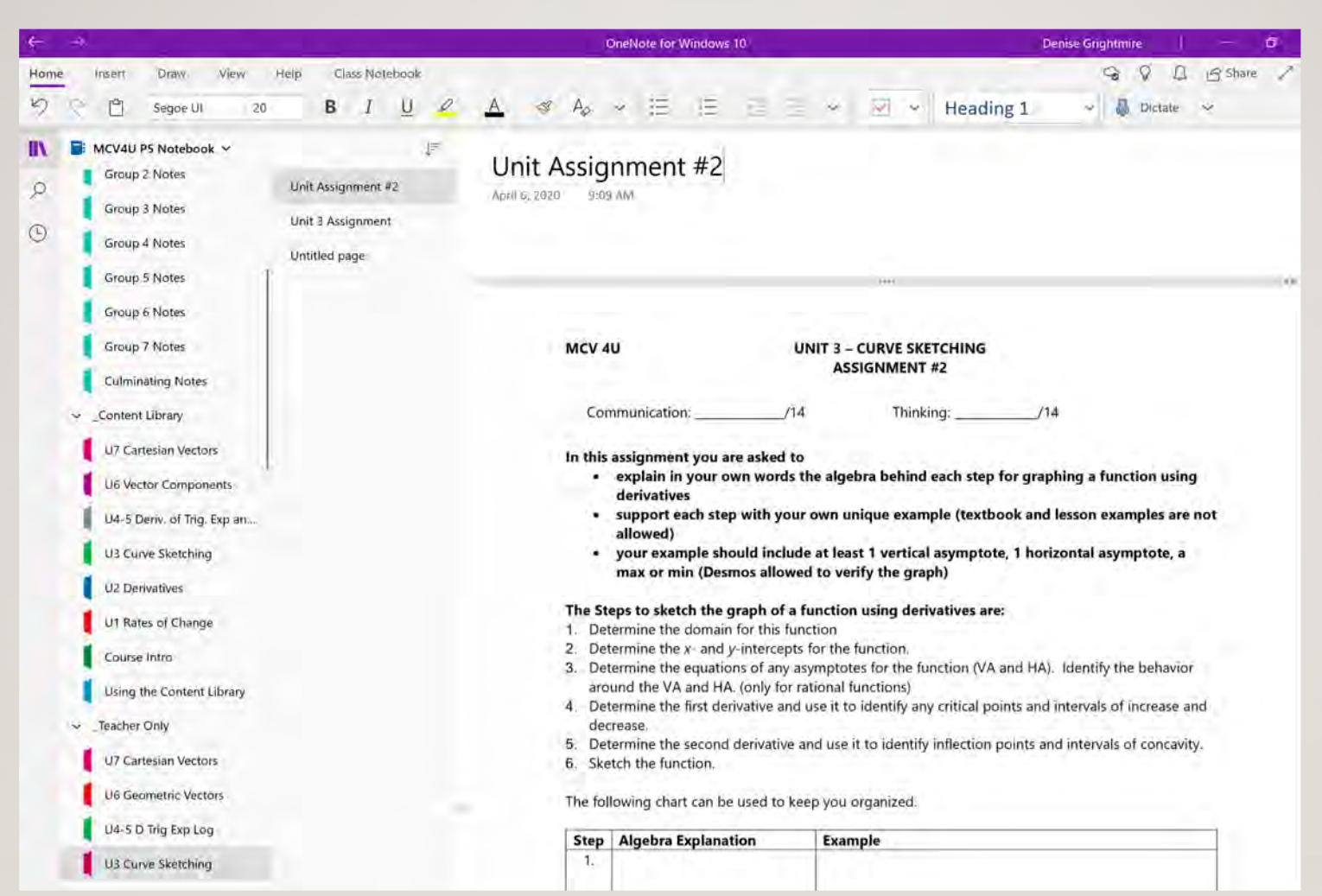

 $\frac{1}{2}$ 

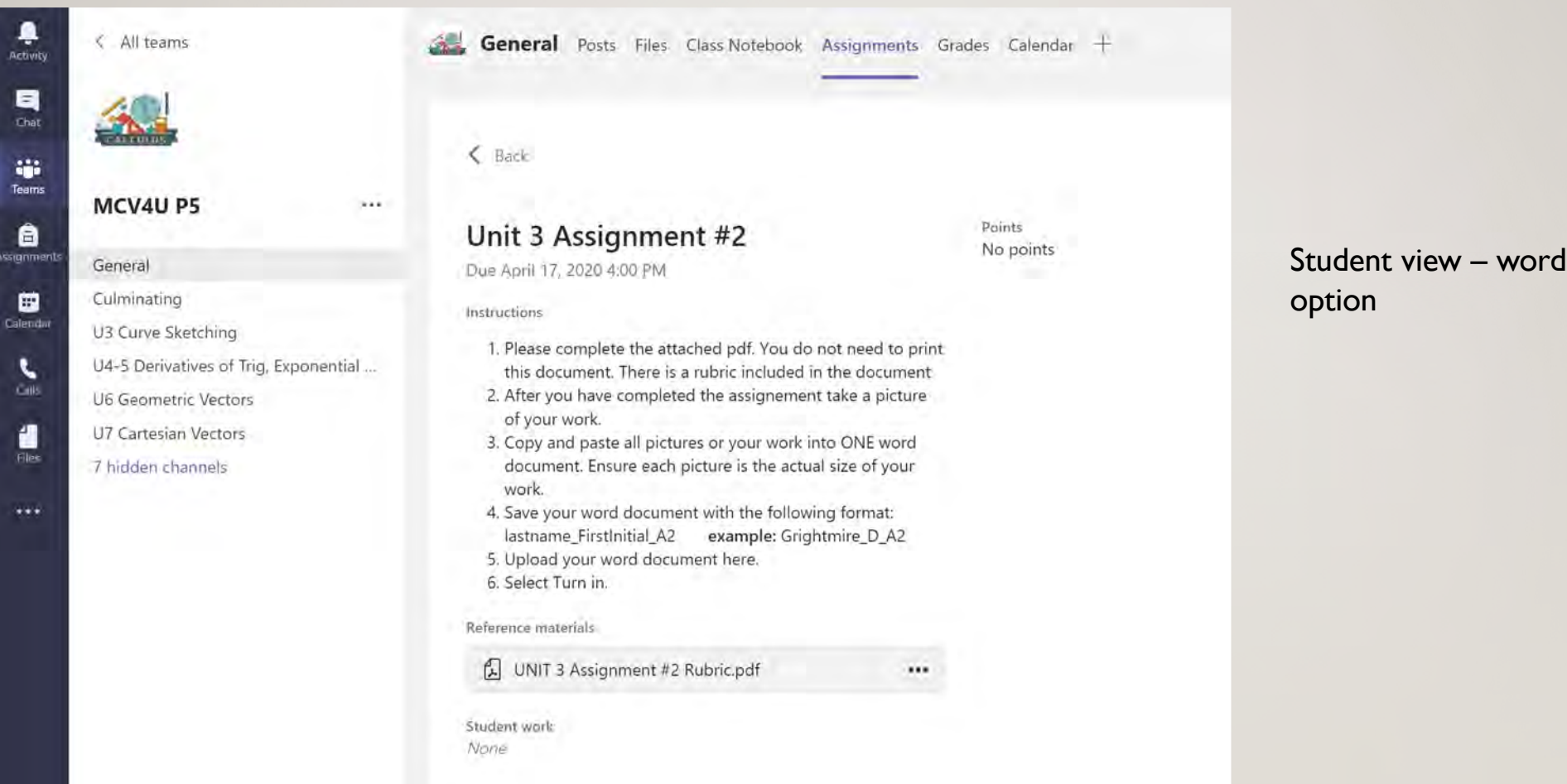

 $\frac{1}{2}$ 

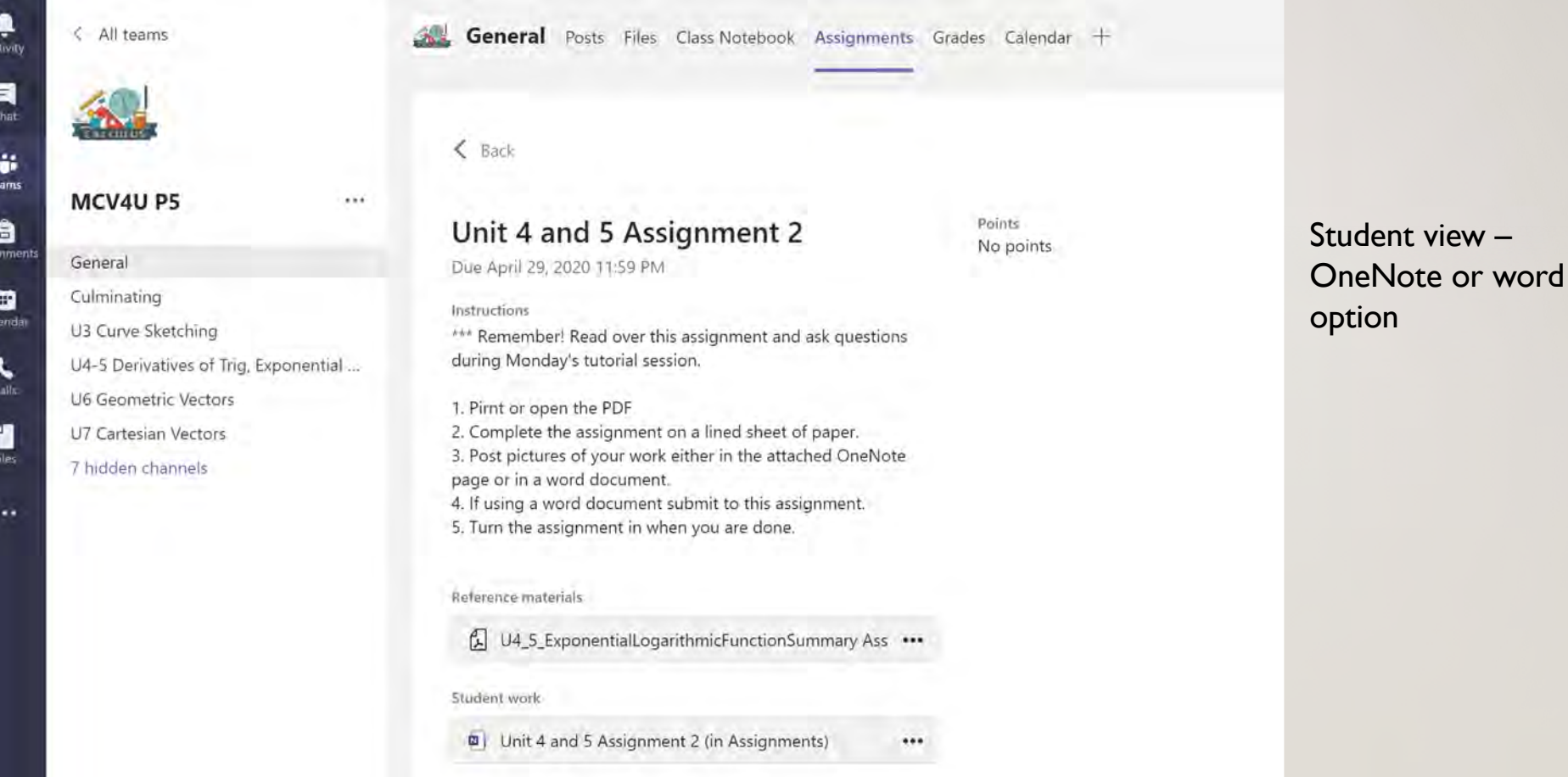

Te

 $C_{\rm fl}$ 

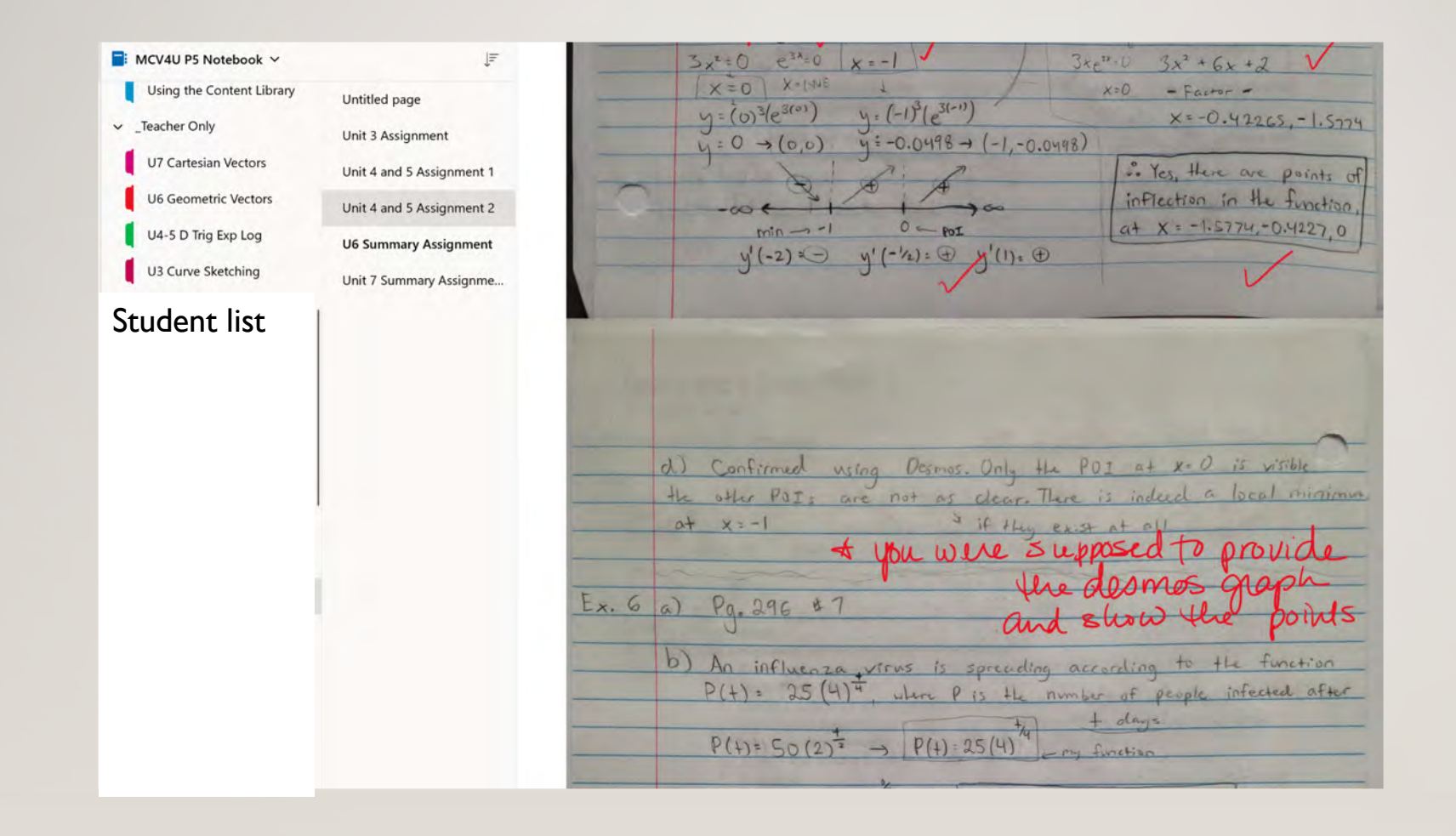

 $x$   $\alpha$   $\alpha$   $\beta$ **Summary Assignment**  $500x$  $\begin{picture}(150,15) \put(0,0){\dashbox{0.5}(10,15)(0,0){ }} \put(150,15){\circle{1}} \put(150,15){\circle{1}} \put(150,15){\circle{1}} \put(150,15){\circle{1}} \put(150,15){\circle{1}} \put(150,15){\circle{1}} \put(150,15){\circle{1}} \put(150,15){\circle{1}} \put(150,15){\circle{1}} \put(150,15){\circle{1}} \put(150,15){\circle{1}} \put(150,15){\circle{1}} \put$ ó your work is always a Unit 6 Geometric **Vectors Summary** Assignment A small phase is heading South at 200 km/h. 115 ۵١ band from the west. Dishast is your scale?<br>Vector many cast. You must include.  $200$  $km/h$  $90$  km / h  $200$ b)  $x^2 = 200^2 + 90^2$ 90  $X = \sqrt{200^2 + 90^2}$  $200$  $= 219.3$  $\mathbf{a}$  $:$  Ground 90  $5.09: 200 / 219.3$ Velocity of place is approx.  $\theta$  = Sin<sup>-1</sup> (200/219.3) 219 Km/h in the S24'E direction =  $65.8^{\circ}$  B =  $180 - 90 - 65.8^{\circ}$  $-24.2$ 

#### ADVICE FOR HIGH SCHOOL TEACHERS AND UNIVERSITY PROFESSORS

- Rules/routines
- Check in
- Get student feedback through forms know your students
- Change up the teaching after a while the same routine is boring
- Extra support?

### PITFALLS ENCOUNTERED

- Teaching students to use software online some students did not use the software prior to break (some students helped other students)
- Knowing how different the software works iPhone vs Android phones
	- Allow students to help each other
- Assignments students preferred to submit/post their assignments to Class OneNote
	- Give students an option? creates more work for person marking
- Gr. 10 applied pen annotation in D2L not as smooth as OneNote

### WHAT DID YOU LEARN ABOUT YOURSELF, COLLEAGUES AND STUDENTS

- Myself
	- Growth Mindset vs Fixed Mindset
- Colleagues
	- Extra support
	- Held weekly meetings and check ins
	- Constant communication finding support where needed
	- D2L Tests Created 4 or more questions per Question for a Test randomized the assessment if students were together chances of receiving the same question was not always possible
- Students
	- Their love for education
	- Students who struggled were the ones who showed up and asked questions

## SURPRISES ABOUT ONLINE TEACHING

- Students crave interaction
- Students need to know you care about them
- Students will help each other learn the software, etc

### WHAT WORKED –WHAT DIDN'T

• Depends

 $\mathbf{r}$  .

• Know your students

## NEW TO THE FALL

- Bitmoji classroom
- Music while students are waiting
- Breakout rooms short lessons more student collaboration
	- OneNote creates a collaboration section when a Channel is created
	- Students can work on problems
- Extra support